30 marzo 2022

Francesco Montiroli

Unità Tecnica di Supporto (U.T.S.) progetto "Mettiamoci in RiGA" – Sogesid S.p.A.

La piattaforma per la gestione dei processi autorizzativi di riferimento come strumento funzionale al miglioramento della governance multilivello: la strategia e le prospettive per l'ottimizzazione dei risultati

La piattaforma: le strategie e le prospettive per l'ottimizzazione dei risultati

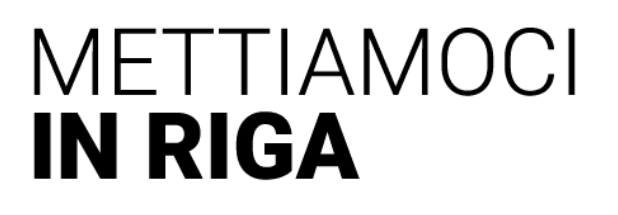

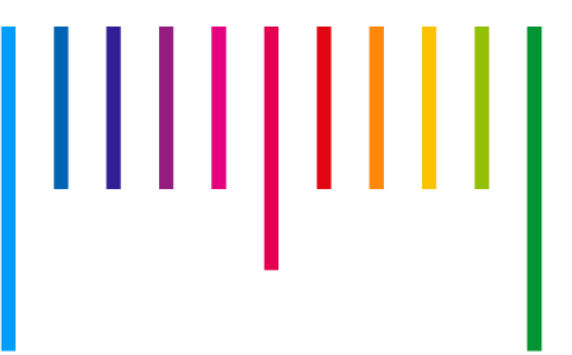

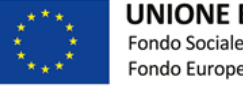

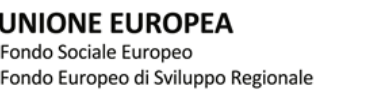

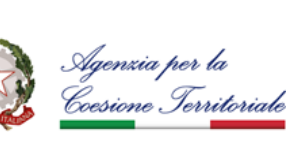

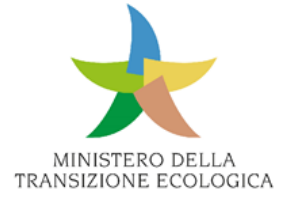

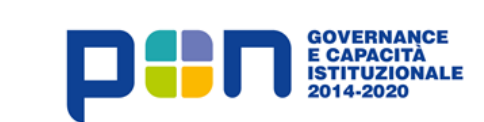

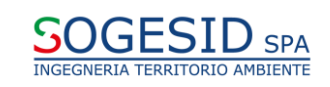

## **L'applicazione "in pillole"**

Sarà il luogo deputato, alla gestione informatizzata dei processi autorizzativi :

- Presentazione delle istanze
- Iter valutativo
- Presentazione integrazioni documentali
- Rilascio/diniego delle autorizzazioni relative agli impianti di trattamento rifiuti

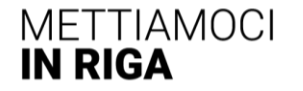

### **Cronistoria delle attività della Linea 5**

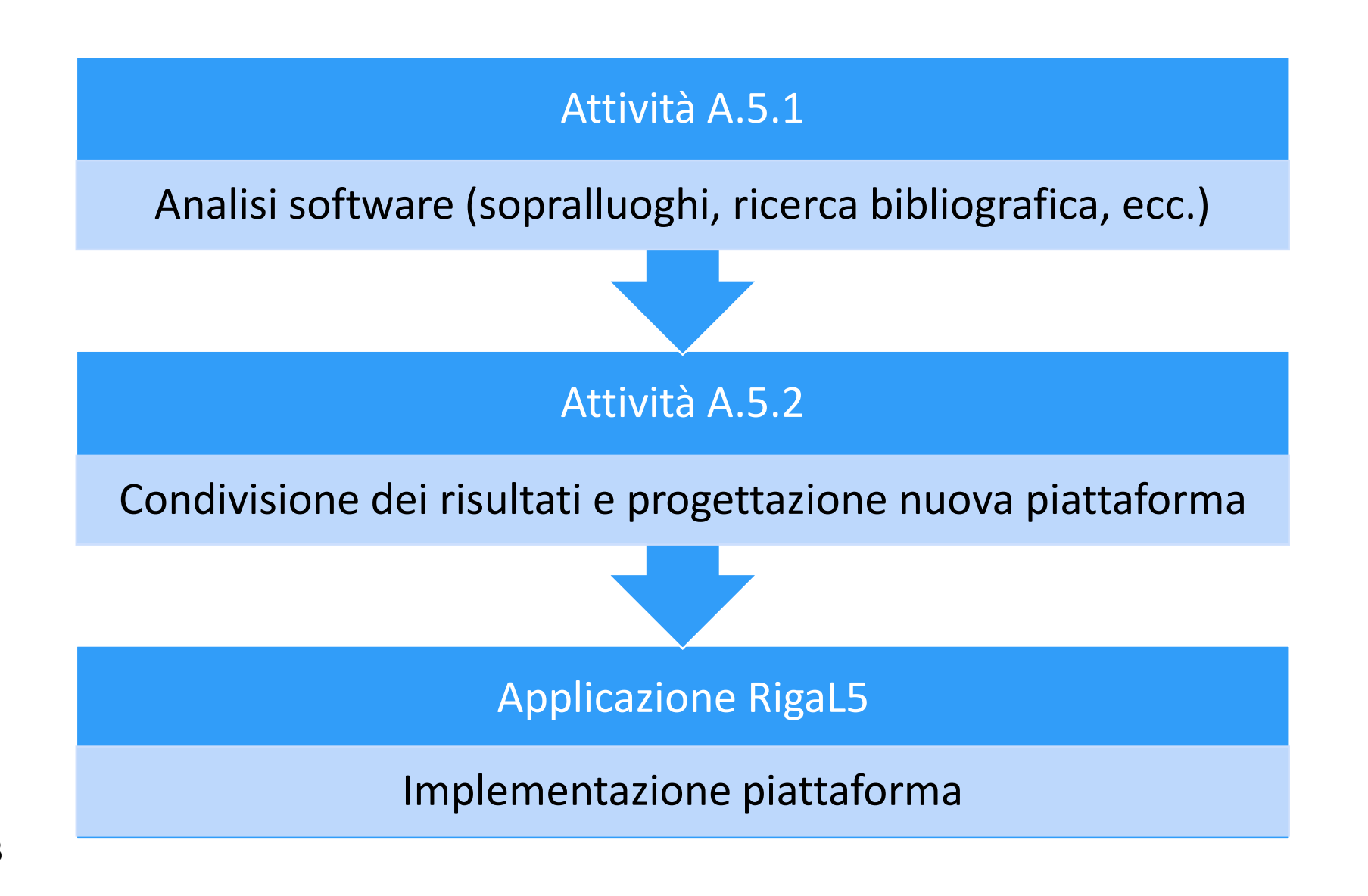

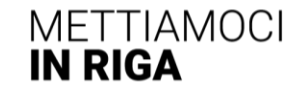

### **Attività e modalità d'intervento**

- Analisi del software in uso presso la PA per il rilascio delle autorizzazioni
- Analisi e progettazione del nuovo software (interoperabilità/riutilizzo/open source)

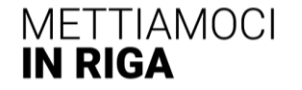

# Applicazione gestione autorizzazioni RigaL5

111 | 1111 | 1111 | 1111 | 1111 | 1111 | 1111 | 1111 | 1111 | 1111 | 1111 | 1111 | 1111 | 1111 | 1111 | 1111 | 1

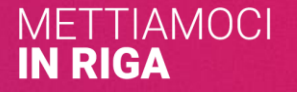

## **Soggetti coinvolti nel procedimento autorizzativo**

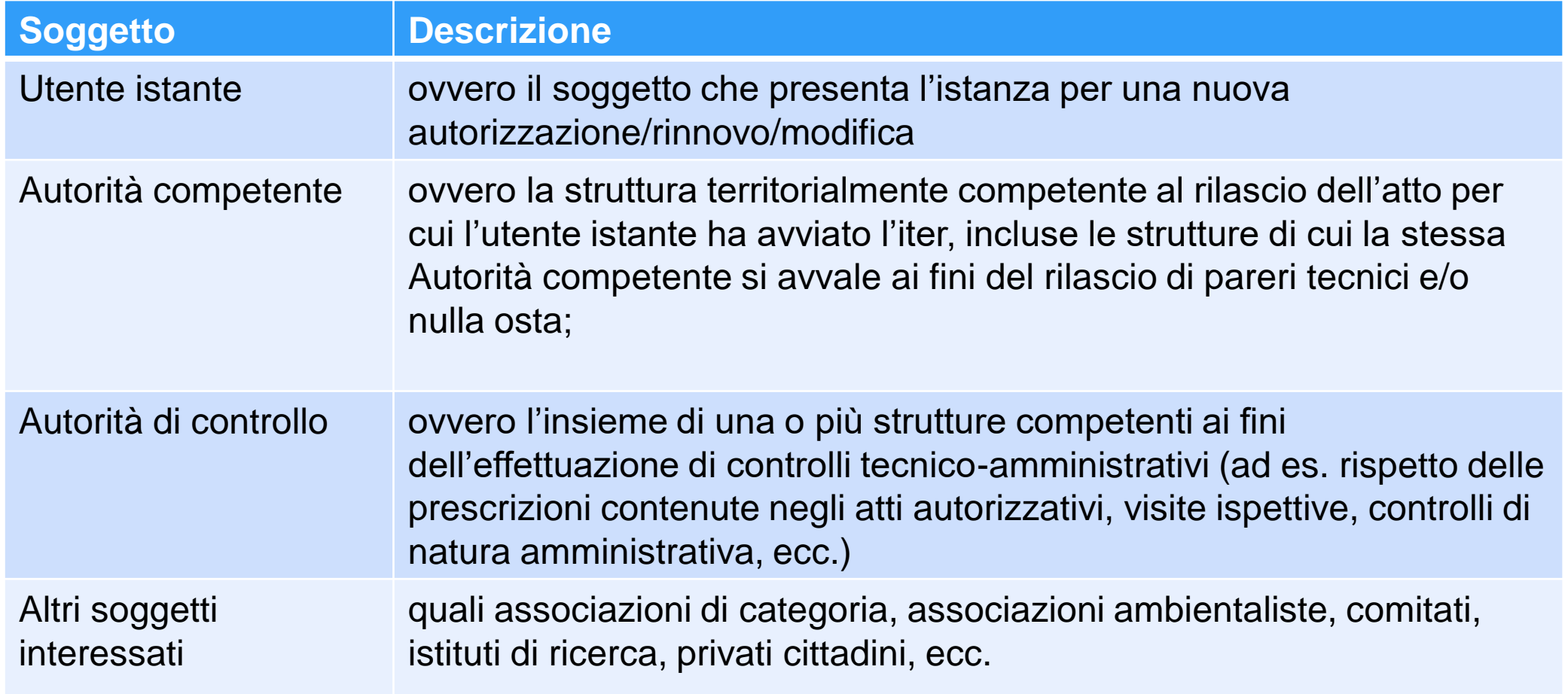

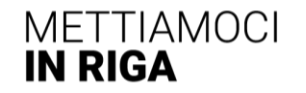

||||||||||

## **Tipologie autorizzative**

- 1. Provvedimento Unico Ambientale (ex art. 27, D.Lgs n. 152/06)
- 2. Autorizzazione Integrata Ambientale (AIA, ex Titolo III-bis, Parte seconda, D.Lgs 152/06)
- 3. Autorizzazione Unica (ex art. 208, D.Lgs n. 152/06)
- 4. Autorizzazione Unica Ambientale (AUA, ex DPR n. 59/13)

Il tutto, in una logica di integrazione con il REcer, ex art. 184-ter, c. 3-septies D.Lgs 152/06)

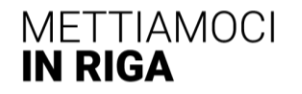

### **Architettura del sistema**

La soluzione è sostanzialmente schematizzabile come una classica applicazione web a tre livelli:

- 1. Web server (front-end)
- 2. Application server (back-end applicativo)
- 3. Database server (back-end gestione dati)

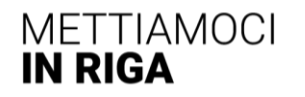

## **Web-application**

Si tratterà sostanzialmente una web-application multipiattaforma che dovrà consentire agli utilizzatori una interazione tramite browser web senza la necessità di installazione di alcuna componente lato client.

L'autenticazione alla web-application dovrà prevedere accesso tramite SPID.

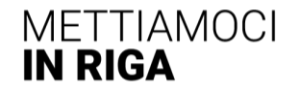

### **Tecnologie realizzative**

**Tecnologie infrastrutturali**

Tutti i servizi software di base necessari per l'implementazione dei sistemi (Web server, application server, DBMS, ecc.)

**Tecnologie implementative**

Tutti i linguaggi di programmazione e i vari framework necessari per la realizzazione del sistema finale

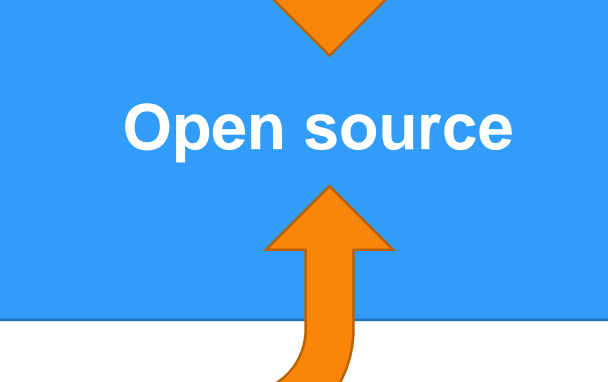

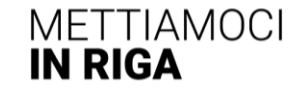

# **Tipologia di informazioni trattate e modalità di gestione:** doppia modalità

- Tutti i moduli sono costituiti da schede in formato pdf su cui è riportato il testo della richiesta con i relativi campi da riempire a cura del richiedente.
- I moduli in formato pdf saranno realizzati in modo da consentirne la compilazione diretta tramite PC dopo il download, senza la necessità di essere stampati, compilati manualmente e ri-digitalizzati per l'immissione.
- Il sistema prevede anche la modalità di gestione delle informazioni basata completamente su form html consentendo la gestione del flusso informativo senza la necessità di scaricare file pdf ma mediante l'immissione delle informazioni direttamente sulle corrispondenti schede (doppia modalità di inserimento).

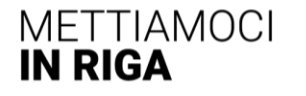

### **La struttura dell'Applicazione RigaL5**

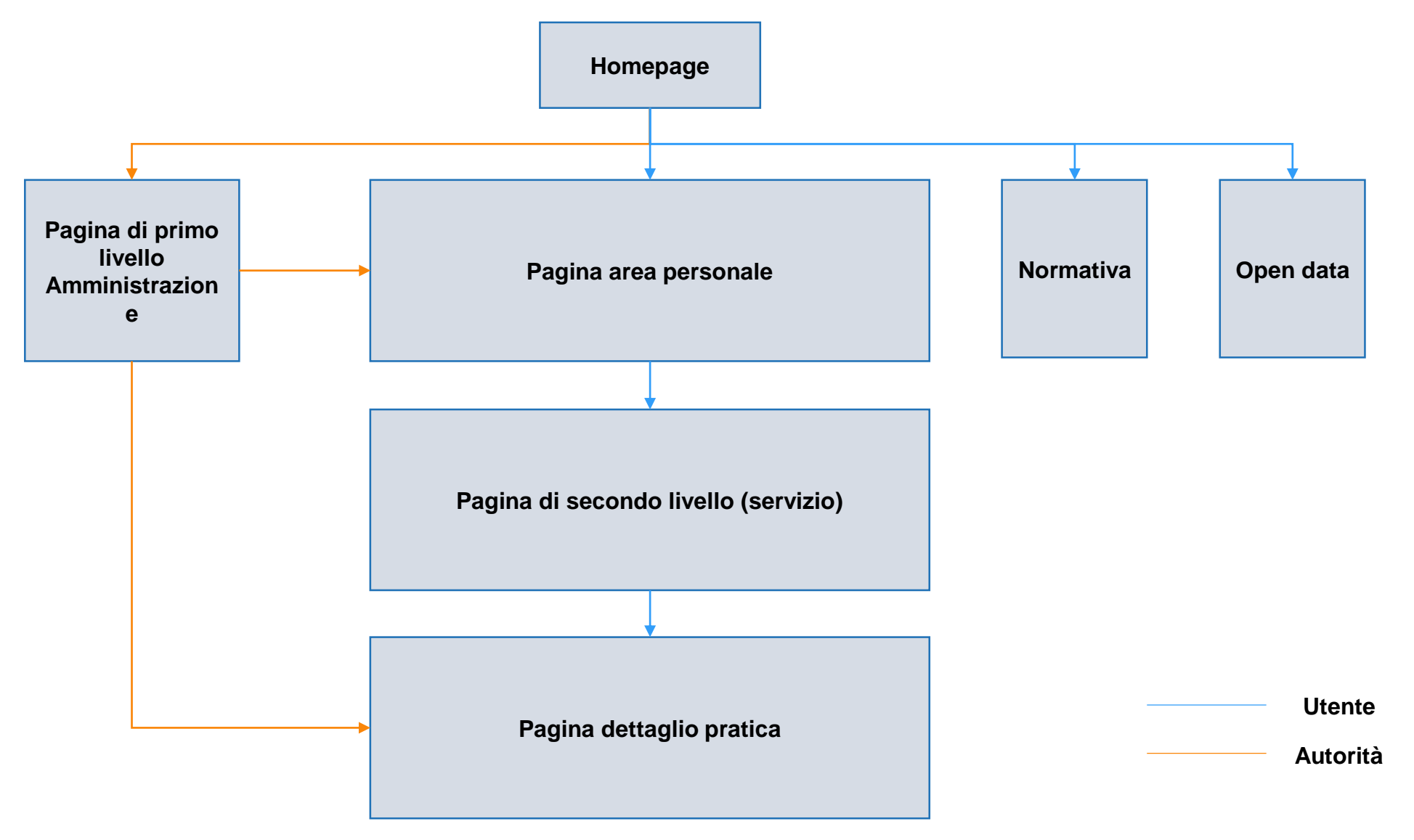

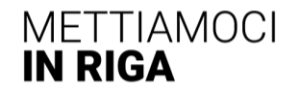

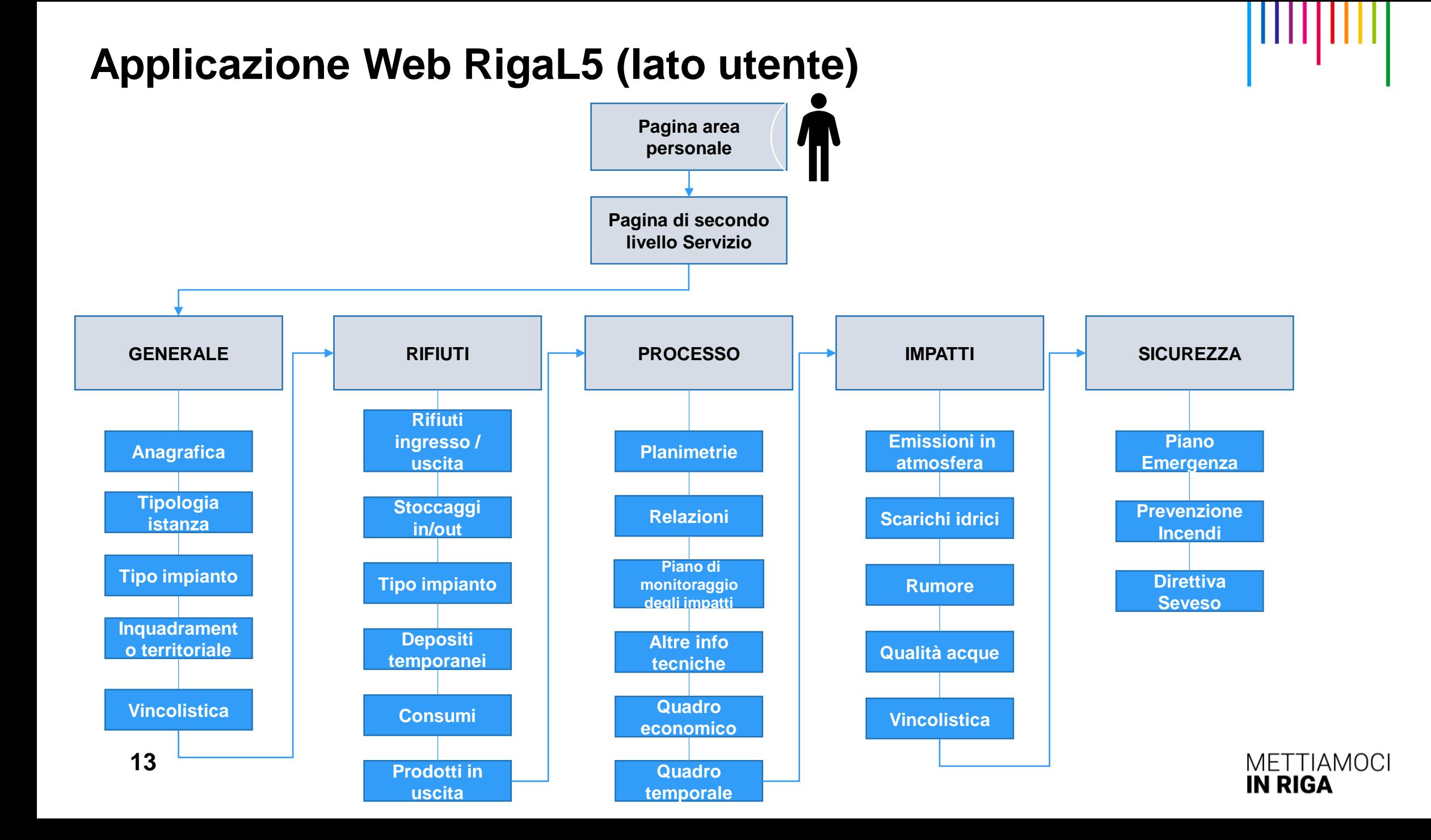

### 1. **Anagrafica richiedente**

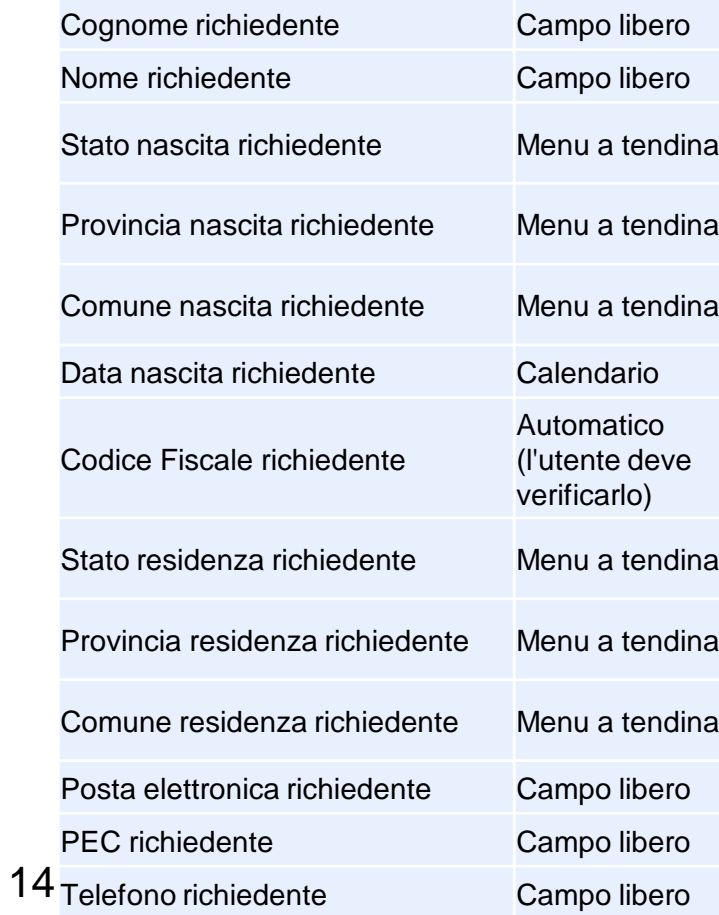

#### **GENERALE**

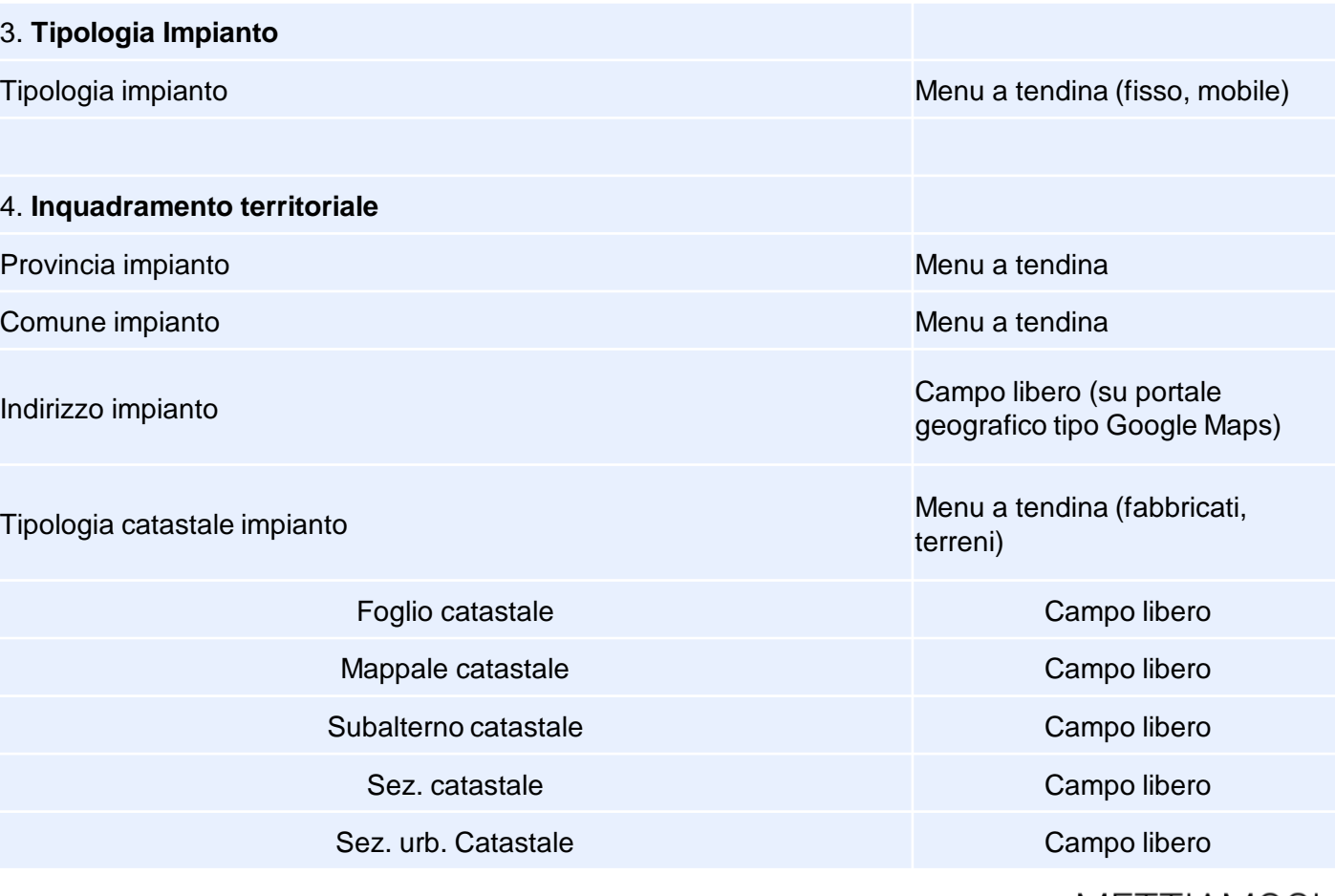

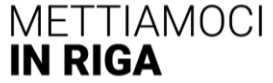

ШЦ

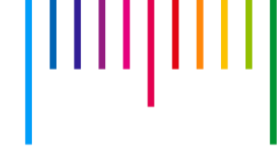

. . . . . . . . . . .

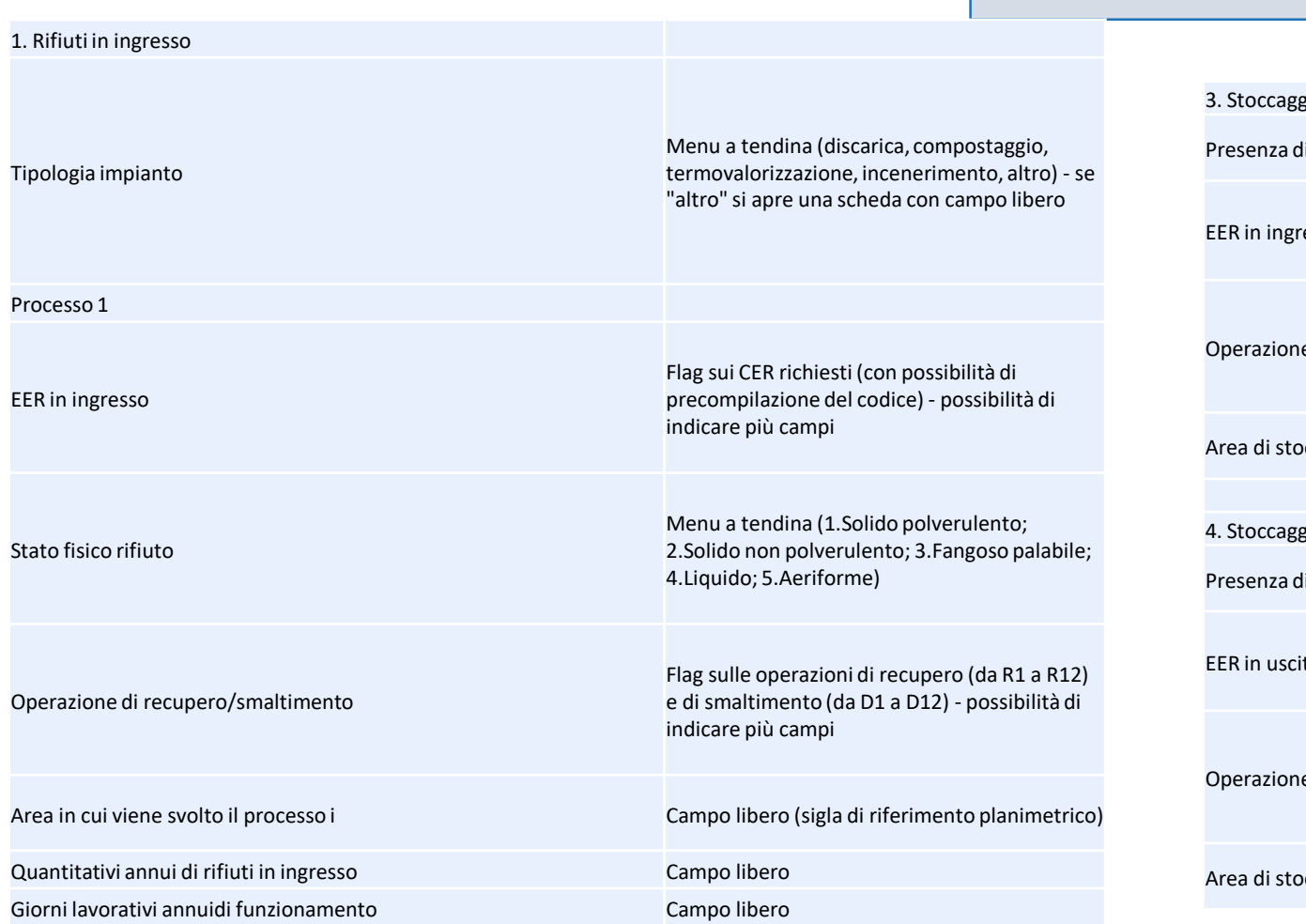

### **RIFIUTI**

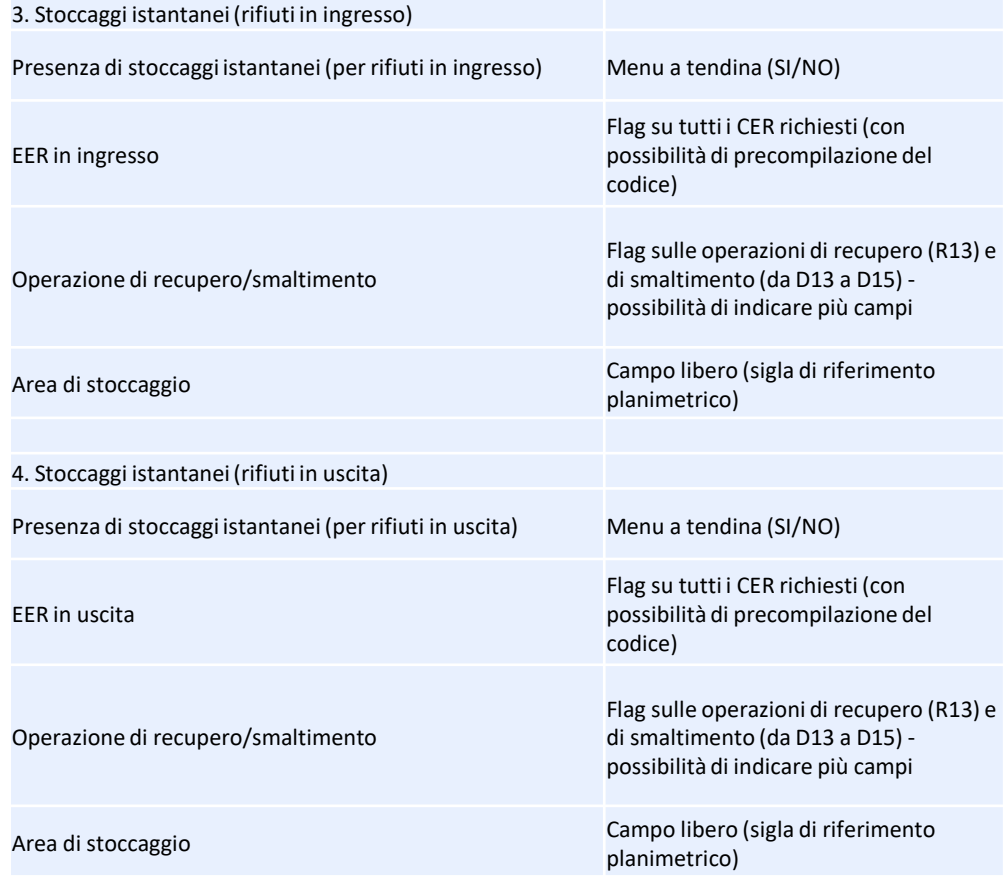

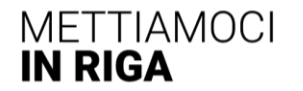

#### **PROCESSO**

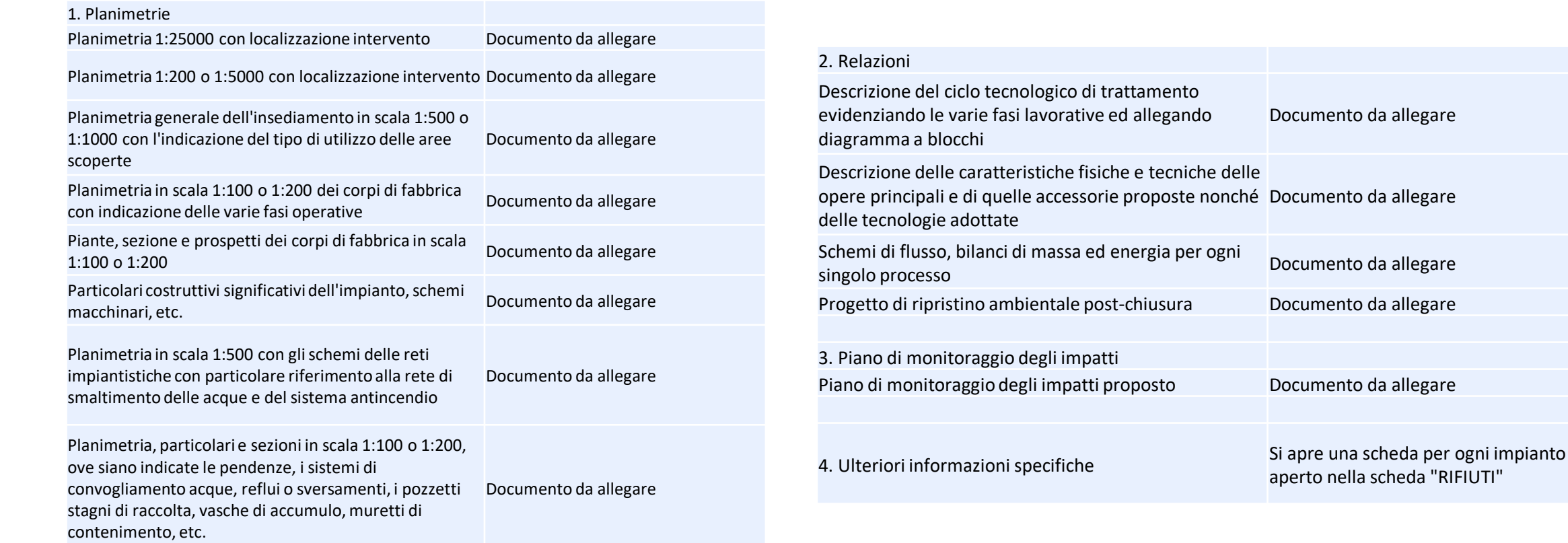

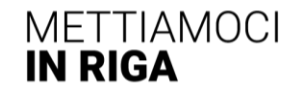

### **IMPATTI**

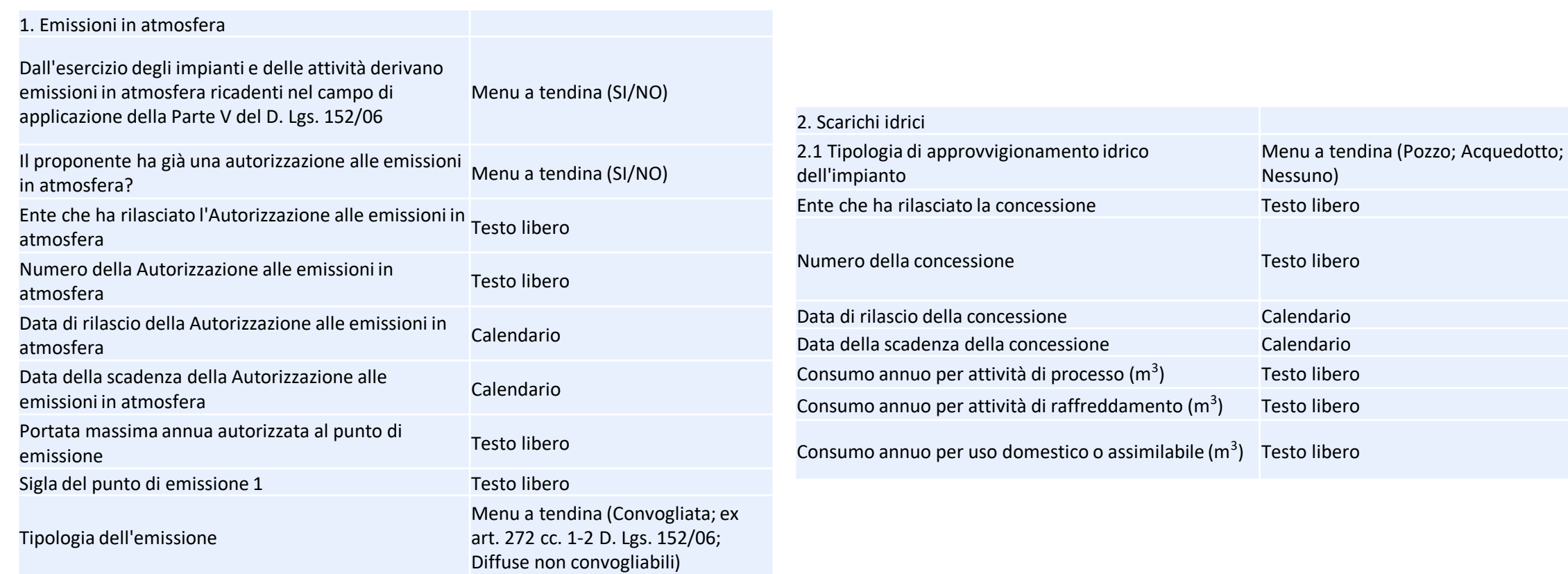

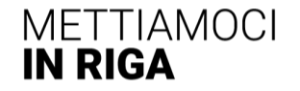

ШЩ

### **SICUREZZA**

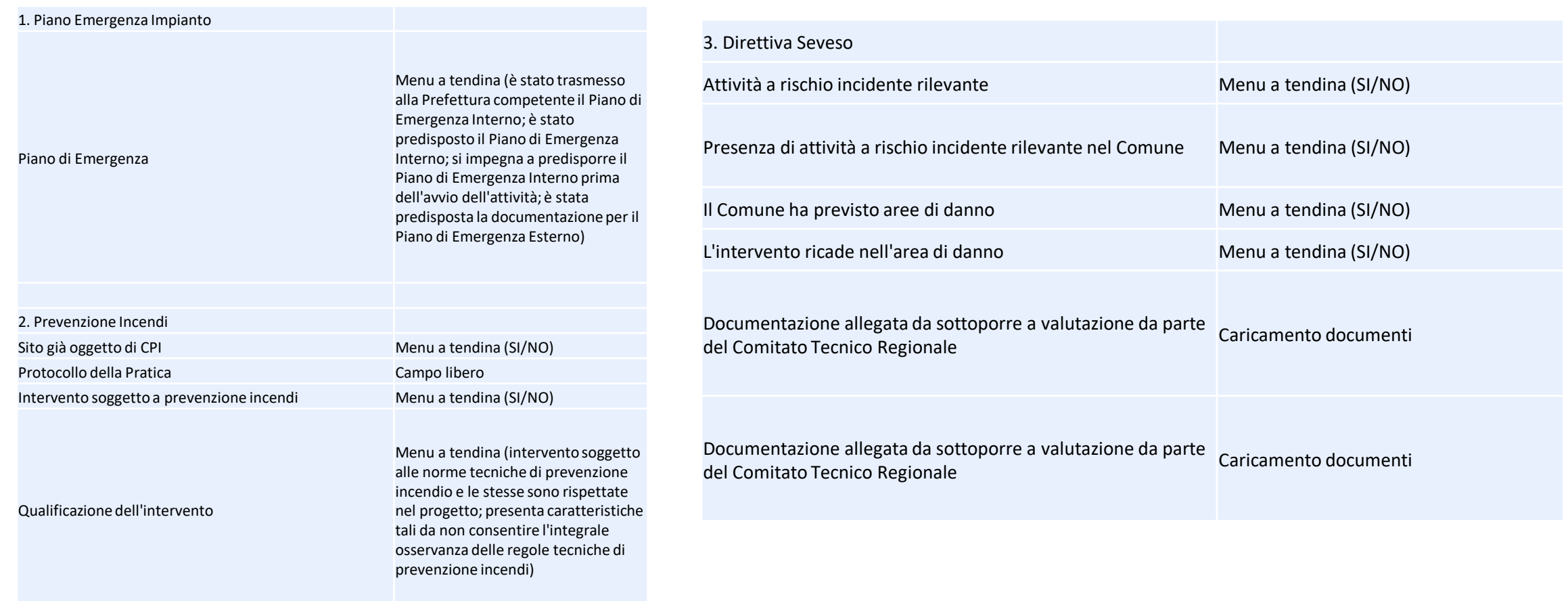

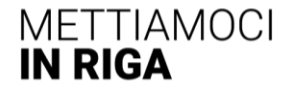

ШЩ

### LA PIATTAFORMA INFORMATICA

Dal 2019, anno di avvio del progetto ad oggi, grazie ai contributi raccolti in occasione dei sopralluoghi e dei workshop realizzati con Regioni, Province, Città metropolitane ed Enti delegati al rilascio delle autorizzazioni, la Linea L5 ha potuto utilizzare le informazioni ricavate nella fase di progettazione della piattaforma informatica. In questa nuova fase del progetto, nella quale è in corso di realizzazione l'applicativo, che consentirà la gestione documentale dell'iter autorizzativo, è fondamentale la raccolta degli aggiornamenti delle Amministrazioni coinvolte nel processo di rilascio delle autorizzazioni degli impianti di rifiuti in merito ai software utilizzati nella gestione delle autorizzazioni stesse. La compilazione del presente form consentirà di ottimizzare la realizzazione della piattaforma secondo le osservazioni tecniche più significative.

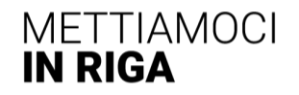

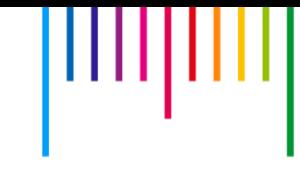

# OTTIMIZZAZIONE PIATTAFORMA

- Amministrazione Struttura di appartenenza Contatto e recapiti Quale software utilizza l'Amministrazione per il rilascio delle autorizzazioni?
- Ci sono stati aggiornamenti nell'ultimo anno? Se sì, quali?
- Nel caso di modifiche normative, come procede l'Amministrazione all'implementazione dell'applicativo?
- Ritiene utile uno scambio di informazioni per l'erogazione di servizi tra il vostro applicativo e la nuova piattaforma?
- Se sì, in che modo e con quali tempistiche potrebbe configurarsi questo scambio?
- Prima della distribuzione del software, confermate la vostra disponibilità alla verifica delle funzionalità?
- Nel caso di modifiche normative, come procede l'Amministrazione all'implementazione dell'applicativo?

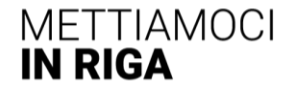

### **Dettaglio pratica e monitoraggio dell'istanza (lato utente)**

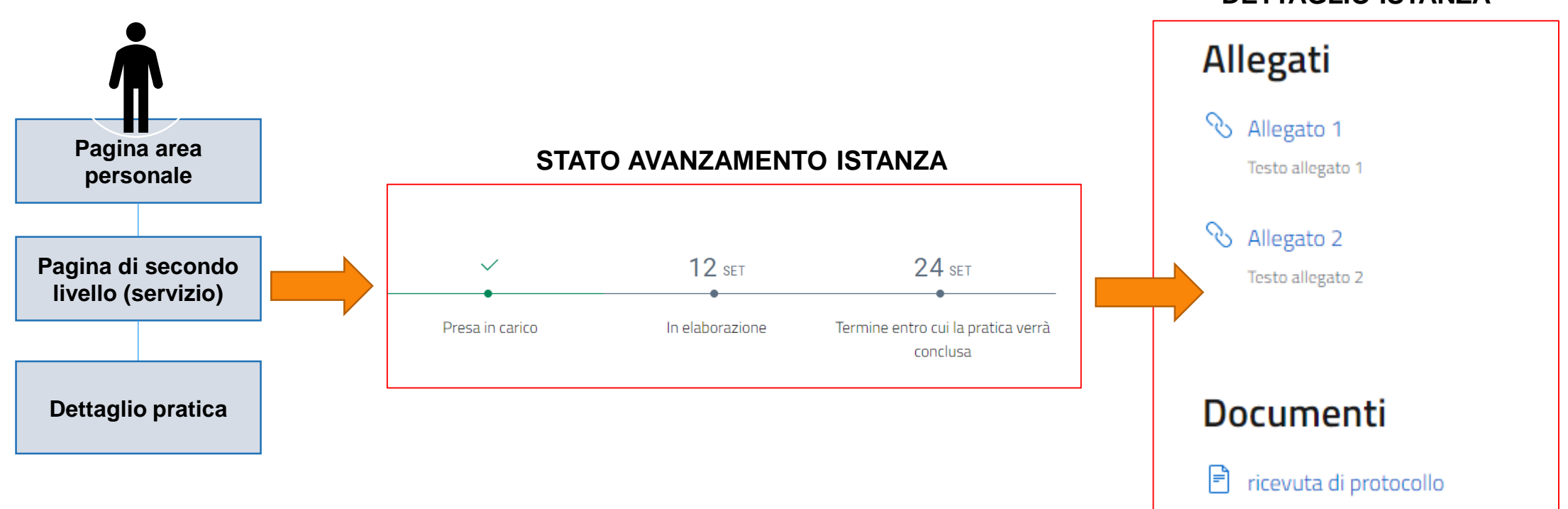

**DETTAGLIO ISTANZA**

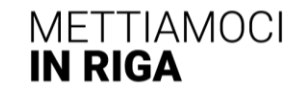